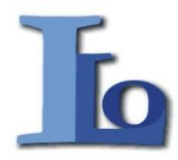

**I Liceum Ogólnokształcące im. Stefanii Sempołowskiej 42-600 Tarnowskie Góry, ul. Opolska 28 tel./fax (032) 2852845 e-mail:sekretariat@sempa.pl ; www.sempa.pl**

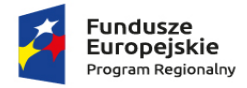

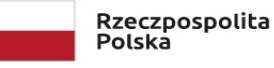

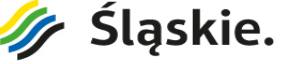

Unia Europejska Europejski Fundusz Społeczny

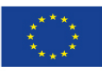

### **Zapytanie ofertowe**

# 1. **Zamawiający** :

I Liceum Ogólnokształcące im. Stefanii Sempołowskiej 42-600 Tarnowskie Góry ul. Opolska28 Tel. 32 2852845 Adres mail: [sekretariat@sempa.pl](mailto:sekretariat@sempa.pl)

### 2. **Nazwa przedmiotu zamówienia**:

Tablica interaktywna wraz z oprogramowaniem i sprzętem – 6 sztuk

## **3. Opis przedmiotu zamówienia:**

Przedmiotem zamówienia jest dostawai montaż tablic interaktywnych (6 sztuk) wraz z oprogramowaniem i sprzętem oraz usługa szkolenia wg poniższej specyfikacji:

Parametry obowiązkowe tablicy interaktywnej:

- 1. Efektywna powierzchnia tablicy (obszar interaktywny), na której można dokonywać notatek, sterować pracą komputera i wyświetlać obraz z projektora o przekątnej min. 77 cali / 84 cali),
- 2. Aluminiowa rama tablicy.
- 3. Format tablicy i proporcje obrazu min. 16:9.
- 4. Powierzchnia tablicy magnetyczna (wykorzystanie magnesów do mocowania kartek do tablicy) oraz umożliwiająca pisanie pisakami sucho ścieralnymi.
- 5. Technologia dotykowa oparta na podczerwieni.
- 6. Obsługa tablicy za pomocą załączonych pisaków i za pomocą palca.
- 7. Komunikacja i zasilanie tablicy z komputerem za pomocą przewodu USB.
- 8. Boczna belka narzędziowa trwale nadrukowana na prawej i lewej stronie obszaru roboczego, aktywująca najczęściej używane funkcje oprogramowania tablicy (min. wybór kolorów, cofniecie i powtarzanie ostatnich czynności, zapis pliku, uruchamianie oprogramowania tablicy i wywołanie procesu kalibracji).
- 9. Obsługa min. dziesięciu jednoczesnych dotknięć umożliwiająca pracę kilku użytkowników na raz z materiałem interaktywnym na tablicy wykorzystując dołączone pisaki, inne przedmioty lub swoje palce do pisania i do wykonywania gestów.
- 10. Rozpoznawanie gestów wielodotyku: dotknięcie obiektu w dwóch punktach i obracanie punktów dotyku wokół środka – obracanie obiektu, dotknięcie obiektu w dwóch punktach i oddalanie lub przybliżanie punktów dotyku – zwiększanie i zmniejszanie obiektu.
- 11. Organizacja okna programu na wzór popularnych programów do edycji tekstu, arkuszy kalkulacyjnych itp. pasek menu tekstowego, pasek narzędzi w postaci ikon, pasek tytułu okna, ikony minimalizuj, maksymalizuj i zamknij okno, paski przewijania poziomego i pionowego dla menu narzędziowych oraz obszar roboczy okna.
- 12. Wstawianie obiektów z wewnętrznej bazy programu obsługującego tablicę (itp. obrazów, animacji, gotowych szablonów, obiektów flash).
- 13. Wbudowana w oprogramowanie baza obiektów, przynajmniej 1000 obiektów edukacyjnych z zakresu różnych przedmiotów szkolnych. Regulacja stopnia przeźroczystości obiektów.
- 14. Możliwość dodawania nowych slajdów, usuwania i edycji kolejności slajdów. Porządkowanie kolejności stron poprzez mechanizm przeciągnij i upuść. Przenoszenie poprzez mechanizm przeciągnij i upuść obiektów miedzy stronami w oprogramowaniu tablicy.
- 15. Wypełnianie zamkniętych kształtów kolorem, gradientem, wzorem i wybranym plikiem graficznym. Grupowanie i rozgrupowywanie obiektów graficznych. Obracanie, przesuwanie i zmiana rozmiaru obiektów, notatek.
- 16. Modyfikowanie zawartej w oprogramowaniu tablicy bazy obiektów poprzez dodawanie własnych obiektów oraz porządkowanie ich w drzewiastej strukturze katalogów i podkatalogów. Proste wstawianie zewnętrznych plików graficznych zapisanych w innych aplikacjach poprzez mechanizm przeciągnij i upuść pomiędzy oknem z zawartością katalogu eksploratora Windows i oknem programu dostarczanego wraz z tablicą.
- 17. Generator ćwiczeń wykorzystujący obiekty umieszczone na slajdzie, które po umieszczeniu jednego na drugim mogą zachowywać się z zaprogramowany, różny sposób, co pozwala na tworzenie gier lub ćwiczeń interaktywnych.
- 18. Wykonywanie notatek przy pomocy tablicy w plikach popularnych aplikacji (przynamniej: MS Word, MS Excel, MS PowerPoint). Możliwość przekształcenia notatek odręcznych na tekst maszynowy i wstawienia ich do programów.
- 19. Pomiarowe narzędzia matematyczne: linijka, kątomierz, ekierka, cyrkiel. Możliwość powiększania długości linijki bez zmiany skali. Rysowanie linii przy narzędziach linijka, ekierka i kątomierz. Narzędzie do rysowania wielokątów od trójkąta do pięciokąta. Funkcja wymiarowania boków oraz kątów figur płaskich dostępna za pomocą jednego przycisku lub kilku kliknięć.
- 20. Pióro kreatywne narzędzie umożliwiające pisanie i rysowane dowolnymi kształtami. Użytkownik może dostosować pióro kreatywne do swoich potrzeb poprzez wybranie dowolnego kształtu, który jest obiektem znajdującym się na slajdzie lub plikiem graficznym.
- 21. Zapisywanie wszystkich czynności ekranowych w postaci sygnału wideo plus dźwięk z mikrofonu.
- 22. Rozpoznawanie pisma odręcznego z przetwarzaniem na tekst maszynowy.
- 23. Możliwość przyporządkowania skrótów internetowych do obiektów, aby odnosiły do stron internetowych i automatycznie otwieranie ich w domyślnej dla systemu operacyjnego przeglądarce.
- 24. Możliwość umieszczenia na pasku narzędziowym skrótów do innych programów, folderów, stron www itp.
- 25. Powierzchnia aktywna obszaru roboczego tablicy interaktywnej odporna na uszkodzenia materiał z którego wykonana jest powierzchnia robocza (czuła na dotyk) bez elementów elektronicznych.
- 26. Praca w trybie konferencji tablic interaktywnych (przesyłanie obrazu i dźwięku) z innymi tablicami interaktywnymi w sieci lokalnej.
- 27. Oprogramowanie w języku polskim w cenie.
- 28. Akcesoria minimalne: inteligentna półka na pisaki + 3 lub więcej pisaków kolorowych, kable sygnałowe o odpowiedniej długości.
- 29. Współpraca z systemami operacyjnymi: min. MS Windows 7/8/10.
- 30. Autoryzowany przez Producenta serwis na ternie Polski.
- 31. Podręcznik użytkownika tablicy w języku polskim.
- 32. Bezpłatna aktualizacja oprogramowania przez okres min. 36 miesięcy.
- 33. Wymagana jest polska gwarancja producenta min 36 miesięcy, potwierdzona pismem autoryzowanego przedstawiciela producenta na terenie Polski, że produkt objęty jest polską gwarancją.

Parametry obowiązkowe projektora:

- 1. Technologia DLP lub lepsza.
- 2. Jasność: min. 4000 ANSI lumen
- 3. Rozdzielczość natywna min. FullHD 1920 x 1080 (wymagany format 16:10).
- 4. Projektor musi umożliwić wyświetlenie obrazu 90" z odległości niewiększej niż 50cm.
- 5. Kompatybilne rozdzielczości UXGA, SXGA, WXGA, HD, XGA, SVGA.
- 6. Żywotność min. 6000 godzin (w trybie normalnym) i min. 10000 godzin (w trybie oszczędnym).
- 7. Złącza:
	- a) min. 2 x HDMI (1.4a z obsługą 3D),
	- b) min. 2 x VGA (YPbPr/RGB),
	- c) min. 2 x Audio In 3.5mm
	- d) 1 x Audio Out 3.5mm,
	- e) RJ45 lub WiFi,
	- f) RS232 (zdalne zarządzanie),
	- g) USB,
- 8. Głośnik: min. 16W.
- 9. Moc lampy max 260W, maksymalny pobór mocy w trybie najjaśniejszym max 310W.
- 10. Korekcja trapezu min.  $\pm$  5 stopni w pionie.
- 11. Menu projektora w języku polskim.
- 12. Fabryczny uchwyt ścienny do projektora producenta projektora, dedykowane do zaoferowanego projektora lub uniwersalne, umożliwiające regulacje projektora odpowiednio do tablicy (uzyskanie obrazu o przekątnej 94 cali), uchwyt musi zapewniać zarządzanie koniecznym okablowaniem, musi zapewniać możliwość montażu projektora o wadze do 10 kg. Waga uchwytu max 6,5 kg. Uchwyt musi umożliwiać regulację pochylenia projektora na boki, do przodu i do tyłu a także obracanie w osi pionowej (z możliwością precyzyjnej regulacji pokrętłami lub śrubami).
- 13. W komplecie z oprogramowaniem musi być zapewniony dostęp do instrukcji obsługi tablicy, filmów instruktażowych i jej oprogramowania w postaci platformy on-line (lub innej platformy dostępowej) – należy wskazać adres WWW do instrukcji w ofercie.
- 14. Wymagane okablowanie:
	- a) przedłużacz zasilania (min. 10 metrów),
	- b) kabel sygnałowy HDMI (min. 20 metrów).
- 15. Pilot + baterie do pilota.
- 16. Osłona obiektywu.
- 17. Projektor ma posiadać funkcję szybkiego włączanie i wyłączanie.
- 18. Łatwa wymiana lampy.
- 19. Gwarancja projektor: min. 36 miesięcy; lampa: min. 12 miesięcy lub 1000 godzin (w zależności co nastąpi pierwsze).
- 20. Wymagana jest polska gwarancja producenta, potwierdzona pismem autoryzowanego przedstawiciela producenta na terenie Polski, że produkt objęty jest polską gwarancją.

Tablica i projektor mają zostać zmontowane przez firmę dostarczającą sprzęt.

**4. Informacje o sposobie porozumiewania się Zamawiającego z Wykonawcą oraz przekazania oświadczeń i dokumentów.**

Wszelkie oświadczenia i dokumenty Zamawiający i Wykonawca mogą przekazywać drogą elektroniczną.

5. **Osoby po stronie Zamawiającego uprawnione do porozumiewania się z Wykonawcam**i. Osoba uprawniona do kontaktowania się z Wykonawcami i udzielania wyjaśnień jest Pani Edyta Frania kierownik gospodarczy w I Liceum Ogólnokształcącym im. Stefanii Sempołowskiej w Tarnowskich Górach, tel. 32 2852845

# **6. Termin realizacji zamówienia**

Ustala się od dnia zawarcia umowy do 21 grudnia 2018 r. a podstawą wystawienia faktury będzie podpisanie protokołu odbioru.

**7. Miejsce i termin składania ofert** Ofertę należy przesłać e-mailem na adres[: sekretariat@sempa.pl](mailto:sekretariat@sempa.pl) w terminie do 7 grudnia 2018 r. W tytule proszę podać nazwę zadania : tablice interaktywne

## **8. Opis sposobu obliczania ceny**

W ofercie należy przedstawić cenę ofertową brutto za wykonanie przedmiotu zmówienia .

### **9. Opis kryteriów wyboru oferty**

Oferty będą oceniane według kryterium ceny. W przypadku ofert z taka sama ceną zamawiający poprosi Wykonawców do złożenia ofert dodatkowych.

#### **10.Ogłoszenie wyników postępowania.**

Zamawiający poinformuje Wykonawców o wyborze najkorzystniejszej oferty bądź unieważnieniu postępowania.